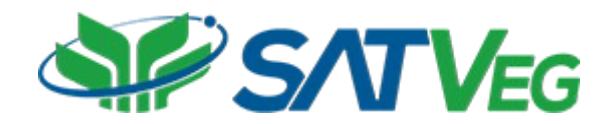

# O QUE É?

A API SATVeg é derivada do Sistema de Análise Temporal da Vegetação (SATVeg), uma ferramenta web desenvolvida pela Embrapa Informática Agropecuária, destinada à geração e visualização de perfis temporais dos índices vegetativos NDVI e EVI para o Brasil e toda a América do Sul, com o objetivo de apoiar atividades de gestão territorial e monitoramento agrícola e ambiental. Os índices vegetativos são gerados a partir de imagens multiespectrais fornecidas pelo sensor MODIS, a bordo dos satélites Terra e Aqua, da Nasa, contemplando dados produzidos a partir de 2000 até a última data então disponibilizada por seu repositório oficial, com resolução temporal de 16 dias e resolução espacial de 250 metros.

## QUAIS SÃO AS APLICAÇÕES POSSÍVEIS?

Os índices NDVI e EVI apresentam correlação com variáveis biofísicas da vegetação, como área foliar e biomassa verde, capazes de indicar a presença e o vigor vegetal em uma determinada área de interesse. As séries temporais desses índices vegetativos permitem que se acompanhe, ao longo do tempo, o comportamento da vegetação nesses locais. Assim, é possível identificar determinados tipos de uso e cobertura da terra, como áreas florestais, culturas agrícolas anuais, culturas agrícolas perenes e semiperenes, pastagens, entre outros, bem como seus processos de transição ao longo do tempo, como desmatamentos, conversão de sistemas agropecuários, intensificações agrícolas, etc. Os dados disponibilizados podem ser utilizados para atividades relacionadas ao monitoramento da produção agrícola e do meio ambiente, podendo, inclusive, apoiar a verificação de perdas agrícolas no âmbito do seguro rural.

### O QUE A API OFERECE?

Por meio da API, é possível acessar o banco de dados geoespacial do SATVeg sem utilizar a interface gráfica da versão web do sistema. Dessa forma, as aplicações clientes da API SATVeg podem consumir os dados referentes às curvas temporais dos índices vegetativos NDVI e EVI de forma automática, por meio da requisição de uma consulta geoespacial ao banco de dados a partir de um ponto ou polígono de interesse. Como retorno, a API SATVeg fornece os valores da série temporal completa do local de interesse, que pode ser ajustada a partir de parâmetros de pré-filtragem e filtragem previamente informados.

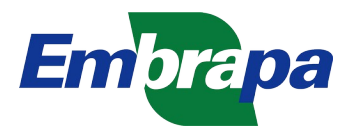

## COMO FUNCIONA?

As consultas espaciais realizadas via API SATVeg disponibilizam para o usuário os mesmos parâmetros de busca utilizados pela versão web incluindo, obrigatoriamente, além do ponto ou polígono de interesse, a seleção de satélites (Terra, Aqua ou ambos) e do índice a ser utilizado (NDVI ou EVI). De maneira opcional, podem ser ativados os processos de pré-filtragem da presença de nuvens e/ou ausência de dados e a filtragem da série temporal, considerando os filtros FlatBottom, Wavelet-Coiflet4 e Savitsky-Golay.

#### **Descrição de parâmetros e serviços da API:**

**Sobre o sensor MODIS**

✔ A bordo dos satélites Terra e Aqua, possui órbita quase polar, heliossíncrona, com 705 km de altitude; varredura de aproximadamente 55°, imageamento de 2.330 km x 5.000 km; período de 98,9 minutos, com cobertura quase global diária; qualidade radiométrica de 12 bits, com 4.096 níveis de cinza; possui 36 bandas, sendo duas de 250 metros, cinco de 500 metros e 29 de 1.000 metros. Detalhamento espacial: pixel de 250 m x 250 m, equivalente a 62.500 m2 ou 6,25 hectares. A API do SATVeg utiliza os produtos MOD13Q1 e MYD13Q1, constituídos de composições com resolução temporal máxima de 16 dias para os índices NDVI e EVI.

**Sobre a API**

- ✔ **Recurso "/series":** retorna uma lista de valores que representa a série temporal EVI ou NDVI de um ponto com as respectivas datas:
	- ✔ **tipoPerfil:** tipo de índice a ser utilizado (ndvi ou evi). Domínio: ndvi ou evi.
	- ✔ **longitude:** Longitude decimal do ponto no sistema de referência EPSG 4326.
	- ✔ **latitude:** latitude decimal do ponto no sistema de referência EPSG 4326.
	- ✔ **satelite:** tipo de satélite a ser utilizado (terra, aqua ou comb). Domínio: terra, aqua ou comb.
	- $\vee$  **preFiltro:** tipo de pré-filtro a ser utilizado. Domínio:  $0 =$  sem pre-filtragem,  $1 =$ correção nodata, 2 = correção nuvem, 3 = correção nuvem/nodata.
	- ✔ **filtro:** tipo de filtro a ser utilizado. Domínio: flt = Filtro FlatBottom, wav = Filtro Wavelet, sav = Filtro Savitsky Golay.
	- ✔ **parametroFiltro:** Parâmetro do filtro a ser utilizado. Este parâmetro é obrigatório para todos os filtros, exceto do tipo wav. Domínio: 0, 10, 20 ou 30 para o filtro FlatBottom; 2, 3, 4, 5 ou 6 para o filtro Savitsky Golay.

**Retorno:** como saída da consulta espacial, a API SATVeg fornece às aplicações clientes a série temporal média completa do polígono de interesse e as suas respectivas

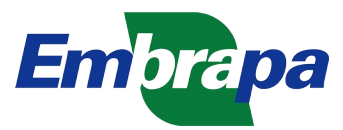

datas. O período retornado pela API inclui dados produzidos a partir de fevereiro de 2000 (para o satélite Terra) e julho de 2002 (para o satélite Aqua) até a última data atualmente disponibilizada pelo Land Processes Distributed Active Archive Center (LP DAAC), o repositório oficial dos produtos MODIS.

- ✔ **Recurso "/seriespoligono":** Retorna uma lista de valores que representa a série temporal média EVI ou NDVI de um polígono com as respectivas datas:
	- ✔ **tipoPerfil:** tipo de índice a ser utilizado (ndvi ou evi). Domínio: ndvi ou evi..
	- ✔ **poligono:** pontos que compõem o polígono separados por vírgula (",") e coordenadas latitude e longitude de cada ponto, separadas por espaço (" "), sendo que o último ponto deve ser igual ao primeiro, no sistema de referência EPSG 4326.
	- ✔ **satelite:** tipo de satélite a ser utilizado (terra, aqua ou comb). Domínio: terra, aqua ou comb.
	- $\vee$  **preFiltro:** Tipo de pré-filtro a ser utilizado. Domínio:  $0 =$  sem pre-filtragem,  $1 =$ correção nodata, 2 = correção nuvem, 3 = correção nuvem/nodata.
	- ✔ **filtro:** Tipo de filtro a ser utilizado. Domínio: flt = Filtro FlatBottom, wav = Filtro Wavelet, sav = Filtro Savitsky Golay.
	- ✔ **parametroFiltro:** parâmetro do filtro a ser utilizado. Este parâmetro é obrigatório para todos os filtros, exceto do tipo wav. Domínio: 0, 10, 20 ou 30 para o filtro FlatBottom; 2, 3, 4, 5 ou 6 para o filtro Savitsky Golay.

**Retorno:** como saída da consulta espacial, a API SATVeg fornece às aplicações clientes a série temporal média completa do polígono de interesse e as suas respectivas datas. O período retornado pela API inclui dados produzidos a partir de fevereiro de 2000 (para o satélite Terra) e julho de 2002 (para o satélite Aqua) até a última data atualmente disponibilizada pelo Land Processes Distributed Active Archive Center (LP DAAC), o repositório oficial dos produtos MODIS.

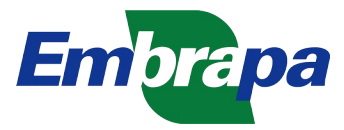

# PRECIFICAÇÃO

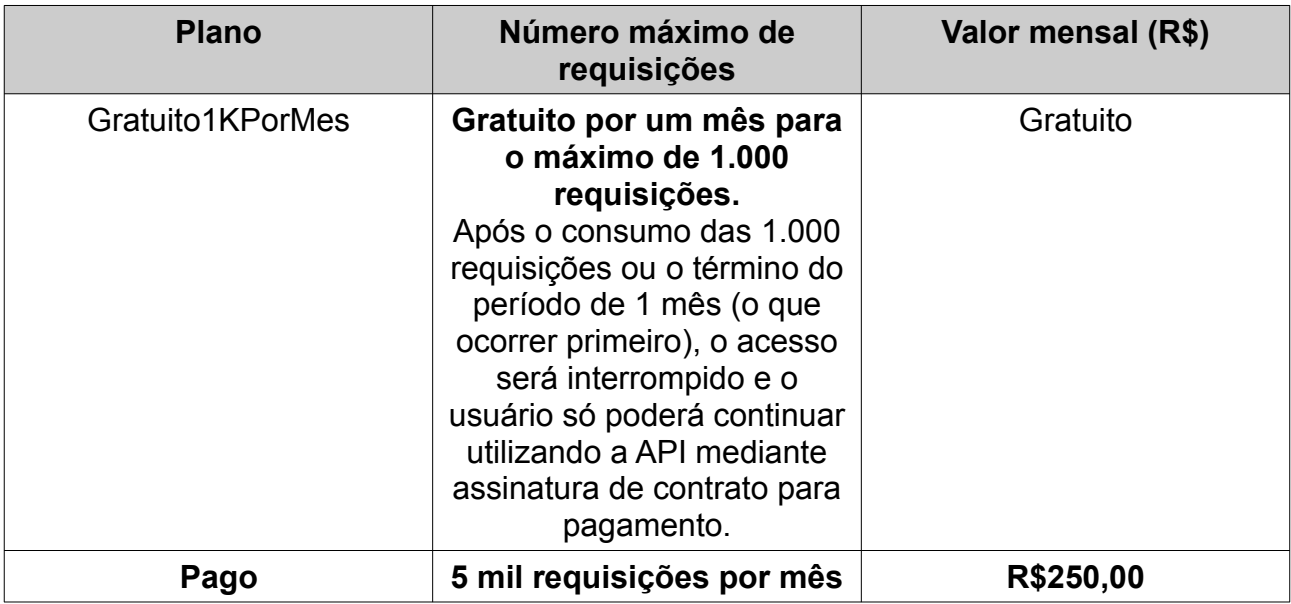

Caso ultrapassar o número máximo de requisições por mês, serão cobrados R\$1,50 a cada 100 novas requisições. Para mais informações entre em contato conosco pelo email **agroapi@embrapa.br**.

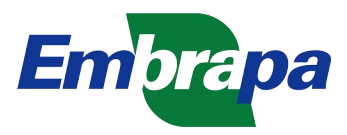